## **Publik - Documentation #34884**

## **exploitation de matomo**

15 juillet 2019 19:01 - Frédéric Péters

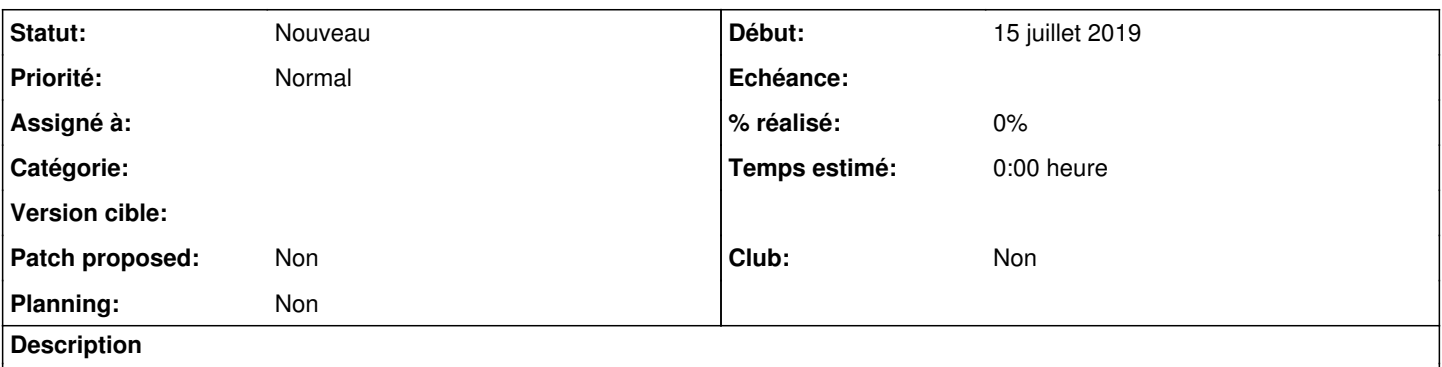

On a https://doc-publik.entrouvert.com/admin-fonctionnel/parametrage-avance/configuration-de-matomo/, qui reprend dessous un petit bout d'info sur ce qu'on peut y trouver, mais c'est mélangé aux trucs de configuration qui sont la base de cette page.

Dans une autre page, ou une évolution de celle-là, il pourrait y avoir des informations supplémentaires, explicitant comment obtenir des informations classiques, cf #24318#note-10.